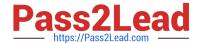

# CAU305<sup>Q&As</sup>

CyberArk CDE Recertification

# Pass CyberArk CAU305 Exam with 100% Guarantee

Free Download Real Questions & Answers PDF and VCE file from:

https://www.pass2lead.com/cau305.html

100% Passing Guarantee 100% Money Back Assurance

Following Questions and Answers are all new published by CyberArk
Official Exam Center

- Instant Download After Purchase
- 100% Money Back Guarantee
- 365 Days Free Update
- 800,000+ Satisfied Customers

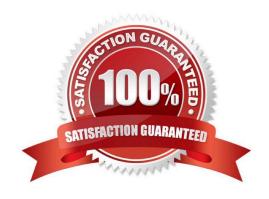

# Pass2Lead

# https://www.pass2lead.com/cau305.html

# 2023 Latest pass2lead CAU305 PDF and VCE dumps Download

#### **QUESTION 1**

When working with the CyberArk High Availability Cluster, which services are running on the passive node?

- A. Cluster Vault Manager and PrivateArk Database
- B. Cluster Vault Manager, PrivateArk Database and Remote Control Agent
- C. Cluster Vault Manager
- D. Cluster Vault Manager and Remote Control Agent

Correct Answer: C

Reference: https://docs.cyberark.com/Product-Doc/OnlineHelp/PAS/Latest/en/Content/PASIMP/Managing-the-CyberArk-Digital-Cluster-Vault-Server.htm

#### **QUESTION 2**

A Simple Mail Transfer Protocol (SMTP) integration is critical for monitoring Vault activity and facilitating workflow processes, such as Dual Control.

- A. True
- B. False

Correct Answer: B

## **QUESTION 3**

For the hardening process to complete successfully, the Vault administrator must ensure that the antivirus software on the Vault server is installed and up to date before running the installation.

- A. True
- B. False

Correct Answer: B

Reference: https://docs.cyberark.com/Product-Doc/OnlineHelp/PAS/Latest/en/Content/PASIMP/Install-the-CyberArk-Vault-Normal-Installation.htm

#### **QUESTION 4**

Where does the Vault administrator configure in Password Vault Web Access (PVWA) the Fully Qualified Domain Name (FQDN) of the domain controller during LDAP/S integration?

A. PVWA > Platform Management > LDAP Integration

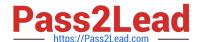

2023 Latest pass2lead CAU305 PDF and VCE dumps Download

- B. PVWA > Administration > LDAP Integration
- C. PVWA > Administration > Options > LDAP Integration
- D. PVWA > LDAP Integration

Correct Answer: B

Reference: https://docs.cyberark.com/Product-Doc/OnlineHelp/PAS/Latest/en/Content/Landing%20Pages/LPLDAPInteg ration.htm#:~:text=In%20the%20PVWA%2C%20click%20Administration,are%20created%20using%20this%20map

#### **QUESTION 5**

Which parameter controls how often the Central Policy Manager (CPM) looks for soon-to-be-expired passwords that need to be changed?

- A. HeadStartInterval
- B. Interval
- C. ImmediateInterval
- D. The CPM does not change the password under this circumstance.

Correct Answer: A

Reference: https://www.niap-ccevs.org/MMO/Product/st\_vid11006-agd6.pdf

### **QUESTION 6**

Which file is used to configure the ENE service?

- A. ENE.ini
- B. ENEConfig.ini
- C. dbparm.ini
- D. PARagent.ini

Correct Answer: A

Reference: https://docs.cyberark.com/Product-Doc/OnlineHelp/PAS/11.3/en/Content/PASIMP/Event-Notification-Engine.htm

# **QUESTION 7**

A user is receiving the error message "ITATS006E Station is suspended for User jsmith" when attempting to sign into the Password Vault Web Access (PVWA). Which utility would a Vault administrator use to correct this problem?

A. createcredfile.exe

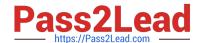

2023 Latest pass2lead CAU305 PDF and VCE dumps Download

| B. cavault | manager.exe |
|------------|-------------|
|------------|-------------|

C. PrivateArk

D. PVWA

Correct Answer: C

Reference: https://docs.cyberark.com/Product-Doc/OnlineHelp/PAS/Latest/en/Content/MESSAGES/Application.htm

# **QUESTION 8**

Which file is used to open up a non-standard firewall port to the Vault?

- A. dbparm.ini
- B. PARagent.ini
- C. passparm.ini
- D. Vault.ini

Correct Answer: A

# **QUESTION 9**

Which of the following Privileged Session Management (PSM) solutions currently supports PKI authentication?

- A. PSM (i.e., launching connections by clicking on the connect button in the PVWA)
- B. PSM for Windows (previously known as RDP Proxy)
- C. PSM for SSH (previously known as PSM-SSH Proxy)
- D. All of the above

Correct Answer: D

### **QUESTION 10**

Which of the following is NOT a use case for installing multiple Central Policy Managers (CPM)?

- A. A single CPM cannot accommodate the total number of accounts managed.
- B. Accounts are managed in multiple sites or VLANs protected by firewall.
- C. Reduce network traffic across WAN links.
- D. Provide load-balancing capabilities when managing passwords on target devices.

Correct Answer: A

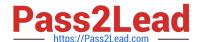

# 2023 Latest pass2lead CAU305 PDF and VCE dumps Download

#### **QUESTION 11**

When a DR Vault Server becomes an active vault, it will automatically revert back to DR mode once the Primary Vault comes back online.

- A. True, this is the default behavior.
- B. False, the Vault administrator must manually set the DR Vault to DR mode by setting "FailoverMode=no" in the padr.ini file.
- C. True, if the AllowFailback setting is set to "yes" in the padr.ini file.
- D. False, the Vault administrator must manually set the DR Vault to DR mode by setting "FailoverMode=no" in the dbparm.ini file.

Correct Answer: A

Reference: https://docs.cyberark.com/Product-Doc/OnlineHelp/PAS/11.3/en/Content/PASIMP/Initiating-DR-Failback-to-Production-Vault.htm

#### **QUESTION 12**

What is the purpose of EVD?

- A. To extract vault metadata into an open database platform.
- B. To allow editing of vault metadata.
- C. To create a backup of the MySQL database.
- D. To extract audit data from the vault.

Correct Answer: A

Reference: https://docs.cyberark.com/Product-Doc/OnlineHelp/PAS/Latest/en/Content/EVD/Exporting-Data-to-Files.htm

# **QUESTION 13**

PSM for Windows (previously known as RDP Proxy) supports connections to the which of the following target systems?

- A. Windows
- B. Unix
- C. Oracle
- D. All of the above

Correct Answer: A

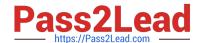

2023 Latest pass2lead CAU305 PDF and VCE dumps Download

Reference: https://docs.cyberark.com/Product-Doc/OnlineHelp/PAS/Latest/en/Content/PASIMP/PSSO-ConnectingDirectly.htm

#### **QUESTION 14**

Which utilities could a Vault administrator use to change debugging levels on the Vault without having to restart the Vault? (Choose two.)

- A. PAR Agent
- B. PrivateArk Server Central Administration
- C. Edit DBParm.ini in a text editor
- D. Setup.exe

Correct Answer: AB

Reference: https://cyberark-customers.force.com/s/question/0D52J00007PA3aO/changing-debugging-levels-on-the-vault-without-restarting-the-vault

#### **QUESTION 15**

For a Safe with object level access control enabled the Vault administrator is able to turn off object level access control when it no longer needed on the Safe.

- A. True
- B. False

Correct Answer: B

Reference: https://docs.cyberark.com/Product-Doc/OnlineHelp/PAS/Latest/en/Content/PASIMP/Object-Level-Access-Control.htm

CAU305 VCE Dumps

**CAU305 Practice Test** 

**CAU305 Braindumps**